# <span id="page-0-0"></span>Processus concurrents et parallélisme Chapitre 3 - Synchronisation

Gabriel Girard

17 octobre 2022

1/82 Processus concurrents et parallélisme

 $\Omega$ 

 $4$  ロ )  $4$  何 )  $4$  ヨ )  $4$  ヨ )

# Chapitre 3 - Synchronisation

#### 1 [Présentation et définition](#page-2-0)

- **•** [Synchronisation](#page-3-0)
- **[Communication](#page-7-0)**
- 2 [Exclusion mutuelle](#page-12-0)
	- **o** [Introduction](#page-13-0)
	- [Solutions avec attente active](#page-22-0)
- 3 [Sémaphores](#page-52-0)
	- [Introduction](#page-53-0)
	- **•** [Implantation](#page-55-0)
	- **•** [Utilisations](#page-60-0)
	- **•** [Évaluation](#page-65-0)
- 4 [Exemples classiques](#page-69-0)
	- **•** [Tampon fini](#page-70-0)
	- [Lecteurs/écrivains](#page-75-0)
	- **•** [Philosophes](#page-80-0)
- 5 [Conclusion](#page-83-0) 2/82 Processus concurrents et parallélisme

# <span id="page-2-0"></span>Chapitre 3 - Synchronisation

### 1 [Présentation et définition](#page-2-0)

- **•** [Synchronisation](#page-3-0)
- **[Communication](#page-7-0)**
- **[Exclusion mutuelle](#page-12-0)** 
	- **·** [Introduction](#page-13-0)
	- [Solutions avec attente active](#page-22-0)

**≮ロ ▶ (母 ▶ (ヨ )** 

- **[Sémaphores](#page-52-0)** 
	- [Introduction](#page-53-0)
	- **•** [Implantation](#page-55-0)
	- **•** [Utilisations](#page-60-0)
	- **•** [Évaluation](#page-65-0)
- **[Exemples classiques](#page-69-0)** 
	- **[Tampon fini](#page-70-0)**
	- [Lecteurs/écrivains](#page-75-0)
	- **•** [Philosophes](#page-80-0)
- **[Conclusion](#page-83-0)** 3/82 Processus concurrents et parallélisme

## <span id="page-3-0"></span>Pourquoi la synchronisation ?

- Deux processus peuvent s'exécuter en même temps s'ils sont disjoints
- **•** Pas très commode !!!!!!!
- Les processus partagent souvent des ressources

# Principe de base de la synchronisation

- Comportement anormal dû aux interférences incontrôlées
- On élimine ce comportement si on empêche le chevauchement des points non disjoints
- Il suffit de contrôler l'ordonnancement des événements dans le temps
- On appelle cet ordonnancement la synchronisation

# Définition et utilité

#### Définition

La synchronisation est donc un terme général pour toutes les contraintes sur l'ordonnancement des opérations dans le temps

La synchronisation permet à des processus non disjoints de s'exécuter concurremment et de produire de bons résultats

 $4 \times 1 + 4 \times 1 + 4 \times 1 + 4$ 

Types de synchronisation

#### **1** Synchronisation conditionnelle

2 Exclusion mutuelle

 $4$  ロ )  $4$   $\overline{r}$  )  $4$   $\overline{z}$  )  $4$   $\overline{z}$  )

 $2Q$ 

# <span id="page-7-0"></span>Qu'est-ce que la communication ?

- La coopération inter-processus implique une certaine forme de communication
- La communication permet à l'exécution d'un processus d'influencer l'exécution d'un autre processus
- Elle se fait par des variables communes ou par messages

 $4$  ロ }  $4$   $\overline{7}$  }  $4$   $\overline{2}$  }  $4$ 

### Exemples de communication

- $\bullet$  Deux processus accédant une même variable  $x$
- · Producteur/consommateur

## Producteur/consommateur

- On utilise un ensemble de tampons
- Remplis par le producteur
- Vidés par le consommateur
- Doivent se synchroniser pour ne pas consommer un élément non produit ou produire dans un tampon contenant déjà un message non-consommé
- Ne doivent pas accéder simultanément à la structure de donnée dans le but de la modifier

 $4$  ロ }  $4$   $\overline{m}$  }  $4$   $\overline{m}$  }

```
type item = ...
var tampon : array[0..n-1] of item;
      in, out : 0..n;
      nextp, nextc : item;
```

```
in := 0; out := 0;
parbegin
```
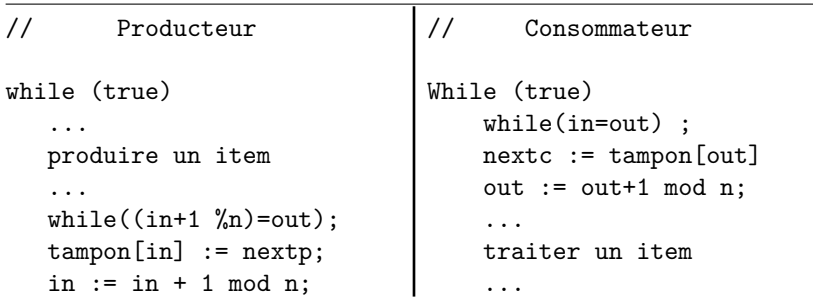

**parend**

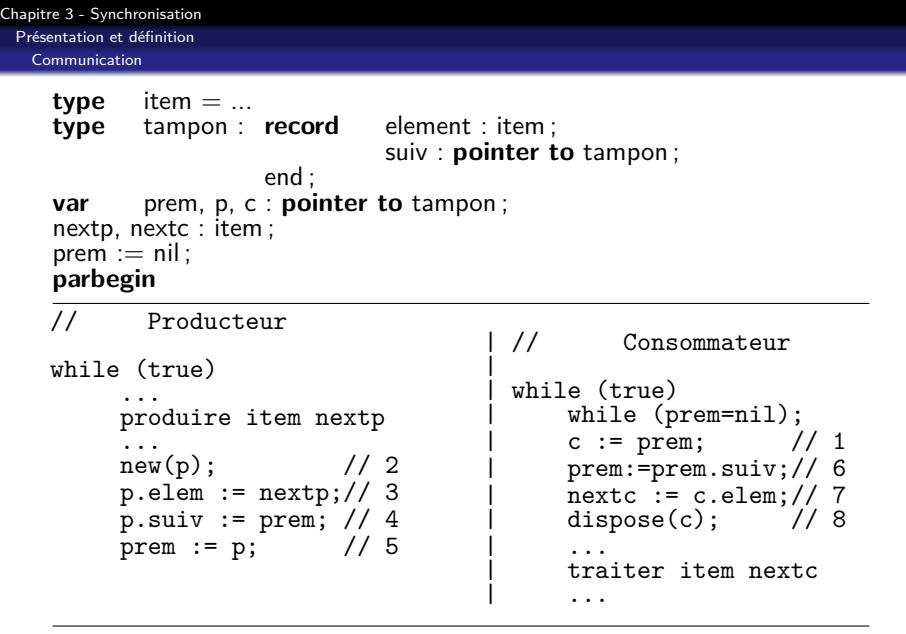

**parend**

# <span id="page-12-0"></span>Chapitre 3 - Synchronisation

- [Présentation et définition](#page-2-0)
	- [Synchronisation](#page-3-0)
	- [Communication](#page-7-0)
- 2 [Exclusion mutuelle](#page-12-0)
	- **o** [Introduction](#page-13-0)
	- [Solutions avec attente active](#page-22-0)

**≮ロ ▶ (母 ▶ (ヨ )** 

- **[Sémaphores](#page-52-0)** 
	- [Introduction](#page-53-0)
	- **•** [Implantation](#page-55-0)
	- **•** [Utilisations](#page-60-0)
	- **•** [Évaluation](#page-65-0)
- **[Exemples classiques](#page-69-0)** 
	- **•** [Tampon fini](#page-70-0)
	- [Lecteurs/écrivains](#page-75-0)
	- **•** [Philosophes](#page-80-0)
- **[Conclusion](#page-83-0)** 13/82 Processus concurrents et parallélisme

### <span id="page-13-0"></span>Section critique et atomicité

- Pour remédier aux problèmes, on doit regrouper et synchroniser l'exécution des énoncés qui manipulent la liste
- Ces énoncés doivent s'exécuter en exclusion mutuelle

#### **Section critique (SC)**

Séquence d'instructions qui doit s'exécuter en exclusion mutuelle

Aussi appelé **atomicité**

イロト イ押ト イヨト イヨト

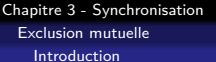

#### Problème !

#### Comment assurer l'exclusion mutuelle ?

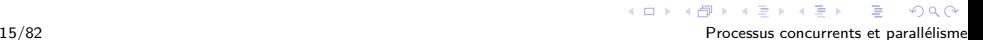

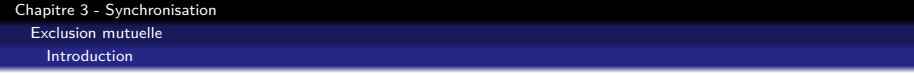

- On ajoute un protocole avant et après chaque section critique
- Ces protocoles assureront l'exclusion mutuelle

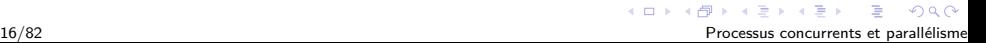

```
process Pi(i=1..n)
  loop
     ... section non-critique ...
```

```
protocole d'entrée
section critique (SC)
protocole de sortie
```
endloop

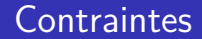

Contraintes à respecter pour que les solutions soient acceptables :

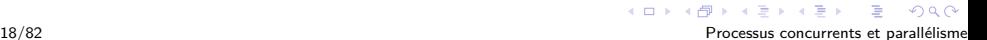

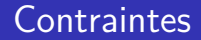

Contraintes à respecter pour que les solutions soient acceptables :

<sup>1</sup> aucune supposition sur le matériel (sauf atomicité des instructions)

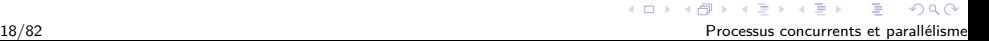

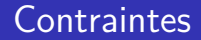

Contraintes à respecter pour que les solutions soient acceptables :

- <sup>1</sup> aucune supposition sur le matériel (sauf atomicité des instructions)
- <sup>2</sup> aucune supposition sur les vitesses relatives des processus

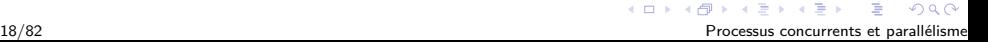

#### **Contraintes**

Contraintes à respecter pour que les solutions soient acceptables :

- <sup>1</sup> aucune supposition sur le matériel (sauf atomicité des instructions)
- <sup>2</sup> aucune supposition sur les vitesses relatives des processus
- <sup>3</sup> un processus qui n'est pas en SC ne doit pas pouvoir empêcher les autres processus d'entrer dans leur SC

 $4 \n **1** \n **1** \n **2** \n **3** \n **4** \n **4** \n **5** \n **6** \n **6** \n **7** \n **8** \n **8** \n **9** \n **1** \n **1** \n **1** \n **1** \n **1** \n **1** \n **1** \n **1** \n **1**$ 

#### **Contraintes**

Contraintes à respecter pour que les solutions soient acceptables :

- <sup>1</sup> aucune supposition sur le matériel (sauf atomicité des instructions)
- <sup>2</sup> aucune supposition sur les vitesses relatives des processus
- <sup>3</sup> un processus qui n'est pas en SC ne doit pas pouvoir empêcher les autres processus d'entrer dans leur SC
- <sup>4</sup> on ne doit pas remettre indéfiniment la décision qui consiste à admettre un processus, parmi plusieurs, en SC

 $(1, 1)$   $(1, 1)$   $(1, 1)$   $(1, 1)$   $(1, 1)$   $(1, 1)$   $(1, 1)$   $(1, 1)$   $(1, 1)$   $(1, 1)$ 

<span id="page-22-0"></span>[Chapitre 3 - Synchronisation](#page-0-0) [Exclusion mutuelle](#page-12-0) [Solutions avec attente active](#page-22-0)

#### Attente active

- Un processus boucle sur une condition fausse jusqu'à ce qu'elle soit vraie
- Le processus teste de façon répétitive la condition (attente active)

[Solutions avec attente active](#page-22-0)

# Problème simplifié

- Le problème général est complexe
- Simplification : solution avec deux processus

```
process Pi(i=1..2)
  loop
     section non critique
     protocole d'entrée
     section critique
     protocole de sortie
  endloop
```
 $2Q$ 

メロトメ 御 トメ 差 トメ 差 ト

[Chapitre 3 - Synchronisation](#page-0-0) [Exclusion mutuelle](#page-12-0) [Solutions avec attente active](#page-22-0)

### Algorithme 1

```
var libre: boolean;
begin
  libre := vrai;
  parbegin
   P1: repeat
          while not libre;
          libre := faux;
          section critique
          libre := vrai;
          section non-critique
       forever;
   P2: repeat
          while not libre;
          libre := faux;
          section critique
          libre := vrai;
          section non-critique
       forever;
  parend
end.
```
 $QQ$ 

イロト イ押ト イヨト イヨト

[Chapitre 3 - Synchronisation](#page-0-0) [Exclusion mutuelle](#page-12-0) [Solutions avec attente active](#page-22-0)

### Algorithme 2

```
var tour: integer;
begin
  tour := 1; (ou 2)
  parbegin
    P1 : repeat
            while tour = 2 do /* rien */ :
            section critique
            tour := 2;section non-critique
         forever;
    P2 : repeat
            while tour = 1 do /* rien */;section critique
            tour := 1;
            section non-critique
         forever;
  parend
end.
                                         イロト イ押 トイヨ トイヨ トー
```
B

 $2Q$ 

[Solutions avec attente active](#page-22-0)

### Algorithme 3

```
var c1, c2: boolean;
begin
  c1 := c2 := faux;parbegin
    P1 : repeat
            while c2 do /*rien*/;
            c1 := \text{vrai};
            section critique
            c1 := false;section non-critique
         forever;
    P2 : repeat
           while c1 do /*rien*/;
           c2 := vrai;section critique
           c2 := faux;section non-critique
         forever;
 parend
end.
```
 $QQ$ 

イロト イ押ト イヨト イヨト

[Solutions avec attente active](#page-22-0)

#### Algorithme 4

```
var c1, c2: boolean;
begin
  c1 := c2 := faux;parbegin
     P1 : repeat
             c1 := vrai;
             while c2 do /*rien*/;
             section critique
             c1 := false;section non-critique
          forever;
     P2 : repeat
             c2 := vrai;while c1 do /*rien*/;
             section critique
             c2 := faux;section non-critique
         forever;
  parend
end.
```
 $QQ$ 

イロト イ押ト イヨト イヨト

[Chapitre 3 - Synchronisation](#page-0-0) [Exclusion mutuelle](#page-12-0) [Solutions avec attente active](#page-22-0)

#### Algorithme 5

```
var c1, c2: boolean;
c1 := c2 := faux;parbegin
  P1:while(1) { c1 := vrai;
                while(c2) { c1 := faux;while (c2) /*rien*/;
                              c1 := vrai:
                ...section critique
                c1 := false:
                ... section non-critique ... }
  P2:while(1) { c2 := vrai;while(c1) { c2 := faux;while (c1) /*rien*/;
                              c2 := vrai;
                ... section critique
                c2 := false:
                ... section non-critique... }
 parend
```
 $2Q$ 

イロト イ押 トイヨト イヨト 一重

[Solutions avec attente active](#page-22-0)

### Algorithme 6 - Algorithme de Dekker

```
var c1, c2: boolean; tour : integer;
c1 := c2 := faux; tour := 1;
parbegin
  P1:while(1) { c1:=vrai; }while (c2) if tour=2 { c1 := faux:
                                       while (tour=2);
                                       c1 := vrai: \}... section critique
                c1 := false; tour := 2;
                ... section non-critique... }
 P2:while(1) { c2 := vrai;
                while (c1) if tour=1 { c2:=faux;
                                       while (tour=1);
                                       c2 :=vrai; }...section critique
                c2 := false; tour := 1;
               ... section non-critique... }
parend
```
**KORK ERKERK EI VAN** 

[Solutions avec attente active](#page-22-0)

## Preuve du bon fonctionnement

- Exclusion mutuelle garantie Vrai car P<sub>i</sub> entre seulement si  $C_i =$  faux
- Pas d'interblocage (contraintes 3-4)
	- $\bullet$  P<sub>i</sub> est le seul à demander l'accès
	- $P_i$  et  $P_i$  demandent l'accès Vitesse ou tour empêchent l'interblocage

イロト イ押 トイヨ トイヨト

 $\Omega$ 

[Solutions avec attente active](#page-22-0)

# Algorithme 7 (généralisation à n processus)

```
begin /* programme */
  flag := idle; /* pour tous */tour := ?; /* une valeur entre 0 et N-1 */parbegin
     P(1); P(2); P(3); P(4); ... P(N-1);parend;
end. /* programme */
```
[Solutions avec attente active](#page-22-0)

## Algorithme 7 - Algorithme de Dijkstra

```
var flag: array[0..N-1] of (idle, want-in, in-cs);
     tour : 0..N-1:Procedure P(i : integer)
  var j : integer;
begin /* procedure */
  repeat
  { repeat
     {if lag[i]:=want-in;}while (tour!=i){ if (flag[tour]=idle) tour := i; }
       flag[i] := in-cs; i := 0;
       while (i < N) and (i=i \text{ or } flag[i] != in-cs)
            i := i+1:
     } until j>=N;
...section critique
     flag[i]:=idle;
...section non-critique
  } forever;
end; /* procedure */
                                        KED KARD KED KED E YORN
```
[Solutions avec attente active](#page-22-0)

# Preuve du bon fonctionnement

- **•** Exclusion mutuelle garantie Vrai car
	- **1** P<sub>i</sub> entre seulement si tous les  $flag[i] \neq incs$
	- $\bullet$  P<sub>i</sub> teste flag[i] après avoir modifié le sien
- Pas d'interblocage (contraintes 3-4)
	- **1** flag<sub>i</sub> = in-cs n'implique pas que tour = i
	- **2** si tour = *i* et flag<sub>i</sub>  $\neq$  idle, tour ne sera plus modifié
	- <sup>3</sup> au tour suivant, un seul passe

イロト イ押 トイヨ トイヨト

[Solutions avec attente active](#page-22-0)

#### Contrainte supplémentaire

5. Il doit y avoir un nombre fini de processus autorisés à passer en SC après qu'un processus quelconque ait fait une demande d'entrée et avant que cette entrée soit autorisée.

[Chapitre 3 - Synchronisation](#page-0-0)

[Exclusion mutuelle](#page-12-0)

[Solutions avec attente active](#page-22-0)

# Algorithme 8 - Algorithme de Eisenberg et McGuire

```
Procedure P(i : integer)
      var j : integer;
     begin /* procedure */
      repeat
      { repeat
         {if lag[i] := want-in;}i := tour;
            while (i!=i) if flag[j]!=idle then j:=tour;
                                          else j:=j+1 mod N;
            flag[i] := in-cs; i := 0;
            while (j\le N) and (j = i or flag[j]!=in-cs) do
                            i := i+1:
         } until (j>=N) and (tour=i or flag(tour)=idle);
         tour := i;...section critique ...
         j:=tour+1 mod N;
         while ((i!=tour) and (flag[i]=idle)) i:=i+1 mod N;
         tour := j; flag[i] := idle;
     ... section non-critique ...
      } forever;
     end; /* procedure */
                                           KORK ERKERK EI VAN
32/82 Processus concurrents et parallélisme
```
[Chapitre 3 - Synchronisation](#page-0-0)

[Exclusion mutuelle](#page-12-0)

[Solutions avec attente active](#page-22-0)

## Algorithme 8 - Algorithme de Eisenberg et McGuire

```
Procedure P(i : inter)var j : integer;
     begin /* procedure */r e p e a t
        \{ repeat
          \{ f lag [i] := want−in;
             i := tour;while (j != i) if flag [j] != idle then j !=tour;
                                                   else j :=j+1 mod N;
             f \lceil \log |i| \rceil := \lceil \log |i| \rceil = 0;
             while (j <N) and (j = i or flag [j]!= in -cs) do
             i := i + 1:
          } until (j>=N) and (tour=i or flag (tour)=idle);
          t_{\text{out}} := \ddot{t};
      ... section critique ...
          j :=tour+1 mod N;
          while ((j! = \text{tour}) and (\text{flag}[j] = \text{id} | e) ) j := j+1 mod N;
          tour := j; flag [i] := idle;
      ... section non-critique ...
       \} forever;
                                                KORK ERKERK EI VAN
33/82 end : /∗ p r o c e d u r e →/ Processus concurrents et parallélisme
```
[Solutions avec attente active](#page-22-0)

### Algorithme de la boulangerie (2 processus)

```
var c1, c2, n1, n2: boolean;
     begin
       c1 := c2 := n1 := n2 := 0;
       parbegin
       P1 : repeat
               c1 := 1; n1 := n2 + 1; c1 := 0;
               while c2!=0 do /* rien */:while (n2 := 0) and (n2< n1) do /\text{*}rien*/;
               .... section critique
               n1 := 0;.... section non-critique
            forever;
       P2 : repeat
               c2:=1; n2 := n1 + 1; c2 :=0;
               while c1!=0 do /\astrien\ast/:
               while (n1!=0) and (n1 \leq n2) do \overline{\text{*rien*}};
               .... section critique
               n2 := 0;
                .... section non-critique
            forever;
       parend
     end.
                                              イロメ イ押メ イヨメ イヨメーヨ
34/82 Processus concurrents et parallélisme
```
 $\Omega$ 

[Solutions avec attente active](#page-22-0)

## Algorithme de la boulangerie 2 (2 pcs)

```
var n1, n2: boolean;
begin
  n1 := n2 := 0:
  parbegin
 P1 : repeat
           n1 := 1; n1 := n2 + 1;while (n2!=0) and (n2\leq n1) do \sqrt{\text{rien*}};
        .... section critique
           n1 := 0:
        .... section non-critique
        forever;
 P2 : repeat
           n2 := 1; n2 := n1 + 1:
           while (n1!=0) and (n1<=n2) do /*rien*/:
        .... section critique
           n2 := 0:
        .... section non-critique
        forever;
  parend
end.
                                          イロト イ押 トイヨ トイヨ トーヨ
```
 $\Omega$ 

[Chapitre 3 - Synchronisation](#page-0-0)

[Exclusion mutuelle](#page-12-0)

[Solutions avec attente active](#page-22-0)

## Algorithme 11 - Algorithme la boulangerie (n processus)

```
var choosing : array[0..n-1] of boolean;
     number : array[0..n-1] of integer;
begin
  choosing[0..n-1]:=faux;number[0..n-1] := 0;process Pi(1..n)
  { repeat
    { choosing[i] := vrai;
       number[i] := max(number[0], ..., number[n-1])+1;choosing[i] := faux;
       for (i:=0 \text{ to } n-1){ while choosing[j] do /*rien*/;
         while (number[i] != 0) and
                ((\text{number}[j],j)<(\text{number}[i],i)) do /*rien*/;
       }
  .... section critique
       number[i] := 0;.... section non-critique
    } forever;
  }
end
                                          イロト イ押 トイヨ トイヨ トー
```
 $200$ 

[Solutions avec attente active](#page-22-0)

### Algorithme 12 - Algorithme de Peterson (2 processus)

```
begin /* programme */
   flag[0] := flag[1] := faux;tour := ?; /*une valeur entre 0 et 1 */parbegin
     P(0); P(1);
  parend;
end. /*programme*/
```
[Solutions avec attente active](#page-22-0)

### Algorithme 12 - Algorithme de Peterson (2 processus)

```
var flag : array[0..1] of boolean;
    tour : 0..1;
Procedure P(i : integer); /* i=0 ou 1 et j=i+1 mod 2*/var j : integer;
begin /* procedure */
   j := i + 1 \mod 2;repeat
      flag[i] := vrai;tour := i;
      while (flag[j] and tour = j) /*rien*/;
   .... section critique
      flag[i] := faux;.... section non-critique
   forever;
end; /*procedure*/
```
KED KARD KED KED E YORN

[Solutions avec attente active](#page-22-0)

### Preuve du bon fonctionnement

**•** Exclusion mutuelle garantie Supposons que les deux sont en section critique....

$$
\bullet \ \ \mathit{flag}_i \ = \mathit{flag}_j = \text{vrai}
$$

- 2 tour  $=$  i ou tour  $=$  j avec affectation défavorable
- Pas d'interblocage (contraintes 3-4)

$$
1 \t\t \text{flag}_i = \text{faux alors } P_j \text{ passe}
$$

**2** Si flag<sub>i</sub> = flag<sub>i</sub> = vrai alors tour débloque un processus

 $2Q$ 

[Solutions avec attente active](#page-22-0)

### Algorithme 13 - Algorithme de Peterson (n processus)

```
begin /* programme */
   flag[0..n-1] := -1;tour [0..n-2] := 0;parbegin
      P(0); P(1); P(2); ...; P(n-1);
  parend;
end. /* programme */
```
[Solutions avec attente active](#page-22-0)

### Algorithme 13 - Algorithme de Peterson (n processus)

```
var flag : array[0..n-1] of -1..n-2;
      tour : array[0..n-2] of 0..n-1;
Procedure P(i : integer);
var j : integer;
begin /*procedure*/
 repeat
  { for (j:=0 to n-2)
    \{ flag[i] := i;
      tour[i] := i;Repeat /*rien*/
      until ((for all k!=i : flag[k] < j) or (tour[j] != i));}
  .... section critique
     flag[i] := -1;
  .... section non-critique
  } forever;
end; /* procedure */
```
KED KARD KED KED E YORN

[Solutions avec attente active](#page-22-0)

#### Preuve du bon fonctionnement

- Exclusion mutuelle garantie
- Pas d'interblocage ni famine (contraintes 3-4)

[Solutions avec attente active](#page-22-0)

#### Algorithme avec instructions machines

- Certaines machines fournissent des instructions spéciales qui permettent à un processus de tester et modifier le contenu de la mémoire ou d'échanger le contenu de deux zones mémoire de façon atomique.
- Exemple : tst, swap, fadd, rmw, ...

[Chapitre 3 - Synchronisation](#page-0-0) [Exclusion mutuelle](#page-12-0) [Solutions avec attente active](#page-22-0)

#### tst et swap

```
procedure tst(var a,b : boolean)
begin
   a:=b:
   b:=true;
end
procedure swap(var a,b : boolean)
begin
   var temp : boolean;
   temp := a;a := b;
```
 $b := temp;$ 

end

E

 $2Q$ 

 $\mathcal{A} \equiv \mathcal{A} + \mathcal{A} \stackrel{\mathcal{B}}{\Longrightarrow} \mathcal{A} \stackrel{\mathcal{B}}{\Longrightarrow} \mathcal{A} \stackrel{\mathcal{B}}{\Longrightarrow} \mathcal{A}$ 

[Chapitre 3 - Synchronisation](#page-0-0) [Exclusion mutuelle](#page-12-0) [Solutions avec attente active](#page-22-0)

#### Exclusion mutuelle avec tst

```
var active : boolean := false;
```

```
process P(i:=1 \text{ to } n)var libre : boolean;
```

```
repeat
   libre := true;
   while libre do tst(libre, active);
... section critique
   active := false;
forever;
```
 $2Q$ 

イロト イ押 トイヨト イヨト 一重

[Solutions avec attente active](#page-22-0)

#### Exclusion mutuelle avec swap

```
var active : boolean := false;
process P(i := 1 to n)var cle : boolean;
   repeat
      cle := true;
      while (cle = TRUE)
         swap(active,cle);
      endwhile
   ...... section critique
      active := false;
  forever;
```
E

 $2Q$ 

 $\left\{ \begin{array}{ccc} 1 & 0 & 0 \\ 0 & 1 & 0 \\ 0 & 0 & 0 \\ 0 & 0 & 0 \\ 0 & 0 & 0 \\ 0 & 0 & 0 \\ 0 & 0 & 0 \\ 0 & 0 & 0 \\ 0 & 0 & 0 \\ 0 & 0 & 0 \\ 0 & 0 & 0 \\ 0 & 0 & 0 \\ 0 & 0 & 0 \\ 0 & 0 & 0 & 0 \\ 0 & 0 & 0 & 0 \\ 0 & 0 & 0 & 0 \\ 0 & 0 & 0 & 0 & 0 \\ 0 & 0 & 0 & 0 & 0 \\ 0 & 0 & 0 & 0 & 0 \\ 0 & 0 & 0 & 0$ 

[Chapitre 3 - Synchronisation](#page-0-0)

[Exclusion mutuelle](#page-12-0)

[Solutions avec attente active](#page-22-0)

 $C++$ 

- atomic\_compare\_exchange
- atomic\_fetch\_and\_add

### Problèmes avec les algorithmes d'attente active

- Difficile à concevoir et à prouver correct
- Interblocage possible à cause des politiques
- Utilisation inutile du temps de la machine
- Synchronisation dépend de l'usager
- Solutions peu lisibles (utilisation des variables, ...)
- Solutions difficiles à généraliser

イロト イ押 トイヨ トイヨト

# <span id="page-52-0"></span>Chapitre 3 - Synchronisation

#### [Présentation et définition](#page-2-0)

- [Synchronisation](#page-3-0)
- [Communication](#page-7-0)
- **[Exclusion mutuelle](#page-12-0)** 
	- **·** [Introduction](#page-13-0)
	- [Solutions avec attente active](#page-22-0)

 $AB + 4B$ 

- 3 [Sémaphores](#page-52-0)
	- [Introduction](#page-53-0)
	- **•** [Implantation](#page-55-0)
	- **•** [Utilisations](#page-60-0)
	- **•** [Évaluation](#page-65-0)
- **[Exemples classiques](#page-69-0)** 
	- **•** [Tampon fini](#page-70-0)
	- [Lecteurs/écrivains](#page-75-0)
	- **•** [Philosophes](#page-80-0)
- **[Conclusion](#page-83-0)** 49/82 Processus concurrents et parallélisme

<span id="page-53-0"></span>[Chapitre 3 - Synchronisation](#page-0-0) [Sémaphores](#page-52-0) **[Introduction](#page-53-0)** 

#### Introduction

- **•** Introduits par Dijkstra dans les années 60
- Un sémaphore est une variable entière sur laquelle on définit deux opérations atomiques : P (wait) et V (signal)
- $\bullet$  Un sémaphore peut être initialisé à une valeur  $n \geq 0$

[Chapitre 3 - Synchronisation](#page-0-0) [Sémaphores](#page-52-0) **[Introduction](#page-53-0)** 

#### Introduction

- Soit un sémaphore S
- P(S) bloque le processus appelant jusqu'à ce que S *>* 0
- Une file d'attente est associée à chaque sémaphore pour contenir les processus bloqués.
- $\bullet$   $V(S)$  débloque le 1<sup>er</sup> processus en attente s'il y en a un, sinon les signaux s'accumulent

 $(1, 1)$   $(1, 1)$   $(1, 1)$   $(1, 1)$   $(1, 1)$   $(1, 1)$   $(1, 1)$   $(1, 1)$   $(1, 1)$   $(1, 1)$ 

<span id="page-55-0"></span>[Chapitre 3 - Synchronisation](#page-0-0) [Sémaphores](#page-52-0) [Implantation](#page-55-0)

#### Implantation

```
class semaphore {
     int valeur;
     listeDePcs liste;
   public:
     void P();
     void V();
}
```

```
Chapitre 3 - Synchronisation
  Sémaphores
    Implantation
```

```
semaphore::void P()
{ valeur--;
   if (valeur < 0)
   { état du processus courant := bloqué;
        liste.ajoute(processus courant);
   }
}
semaphore::void V()
{ process processus;
   valeur++;
   if (valeur \leq 0)
   \{ processus := liste.retire();
       processus.etat := prêt;
   }
}
```
 $2Q$ 

**K ロ ト K 何 ト K ヨ ト K** 

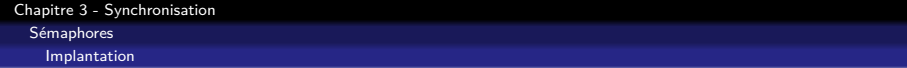

```
semaphore::void P()
\{ if (valeur = 0)
   { état du processus courant := bloqué;
        liste.ajoute(processus courant);
   }
   else valeur--;
}
semaphore::void V()
{ process processus;
   if (!liste.vide())
   \{ processus := liste.retire();
       processus.etat := prêt;
   }
   else valeur++;
}
```
 $2Q$ 

4 FLA 4 HP A 4 B

[Chapitre 3 - Synchronisation](#page-0-0) [Sémaphores](#page-52-0) [Implantation](#page-55-0)

#### Problèmes

- File d'attente :
	- o on l'implante où et comment?
	- son implantation assure ou non l'équité...
- **•** Atomicité :
	- les opérations P et V doivent être atomiques (sections critiques)
	- comment y parvenir (mono et multi processeur)?

 $QQ$ 

[Chapitre 3 - Synchronisation](#page-0-0) [Sémaphores](#page-52-0)

[Implantation](#page-55-0)

### Implantation des sémaphores dans le noyau

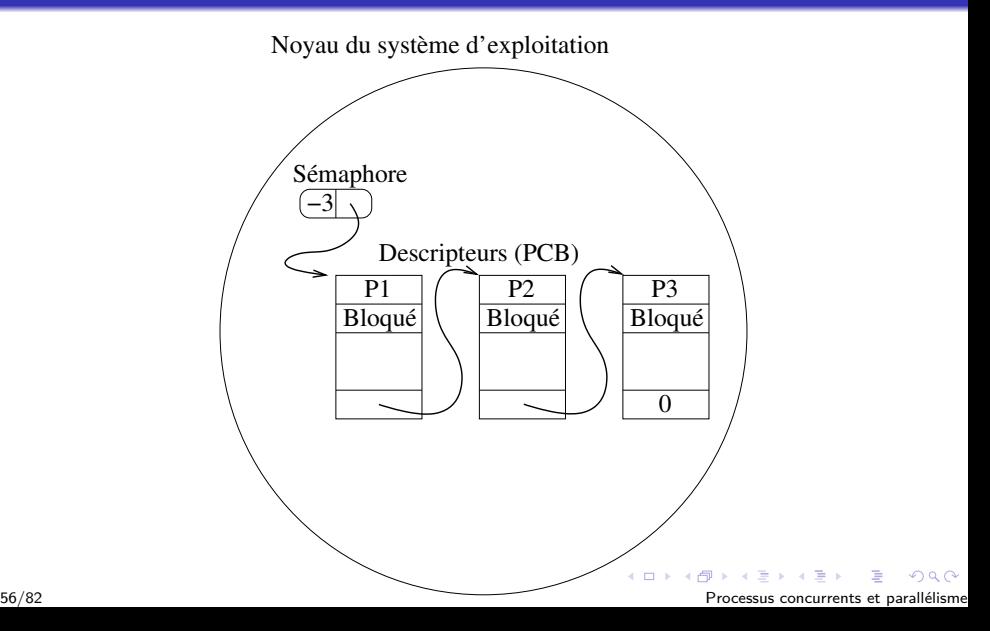

<span id="page-60-0"></span>[Chapitre 3 - Synchronisation](#page-0-0) [Sémaphores](#page-52-0)

[Utilisations](#page-60-0)

### Exclusion mutuelle

semaphore mutex;

mutex.init(1);

repeat P(mutex) .....section critique V(mutex) .....section non-critique forever

 $2Q$ 

[Chapitre 3 - Synchronisation](#page-0-0) [Sémaphores](#page-52-0) [Utilisations](#page-60-0)

### Synchronisation conditionnelle

```
semaphore cond;
```

```
cond.init(0);
```

```
P1 : . P2 : .
 . .
 . .
 S1; P(cond);
 V(\text{cond}); S2;
 . .
```
. .

```
. .
```
 $2Q$ 

メロトメ 御 トメ 差 トメ 差 ト

[Chapitre 3 - Synchronisation](#page-0-0) [Sémaphores](#page-52-0)

[Utilisations](#page-60-0)

### Synchronisation conditionnelle

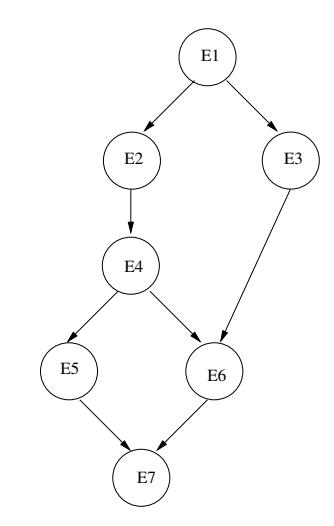

```
Var a,b,c,d,e,f,g : semaphores (=0)
begin
  parbegin
    begin E1; V(a); V(b); end;
    begin P(f); P(g); E7; end;
    begin p(d); P(e); E6; V(g); end;
    begin P(c); E5; V(f); end;
    begin P(b); E3; V(e); end;
    begin P(a); E2; E4; V(c); V(d); end;
end;
  parend;
```
 $\leftarrow$   $\leftarrow$   $\leftarrow$   $\leftarrow$   $\leftarrow$   $\leftarrow$   $\leftarrow$ 

 $\Omega$ 

[Chapitre 3 - Synchronisation](#page-0-0) [Sémaphores](#page-52-0) [Utilisations](#page-60-0)

#### Limiter les accès

- $\bullet$  Soit un tampon contenant *n* espaces
- On peut initialiser un sémaphore à n pour détecter que le tampon est plein
- Utilisé dans le problème des producteurs/consommateurs
- Sémaphore général

[Chapitre 3 - Synchronisation](#page-0-0) [Sémaphores](#page-52-0) [Utilisations](#page-60-0)

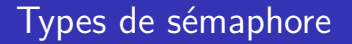

- Sémaphore général (counting semaphore)
- Sémaphore binaire
- **•** Mutex

<span id="page-65-0"></span>[Chapitre 3 - Synchronisation](#page-0-0) [Sémaphores](#page-52-0) [Évaluation](#page-65-0)

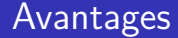

- Assurent l'exclusion mutuelle avec facilité
- Évitent l'interblocage
- Sont-ils équitables ?

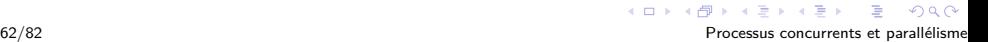

[Chapitre 3 - Synchronisation](#page-0-0) [Sémaphores](#page-52-0) [Évaluation](#page-65-0)

### Inconvénients

- connaissance des compétiteurs
- opérations toujours difficiles à utiliser
- on peut oublier de mettre des éléments en section critique
- les mêmes primitives assurent l'exclusion mutuelle et la synchronisation conditionnelle
- les opérations P et V ne donnent aucune idée sur la ressource visée

[Chapitre 3 - Synchronisation](#page-0-0) [Sémaphores](#page-52-0) [Évaluation](#page-65-0)

### Autres problèmes potentiels

- Libération accidentelle d'un sémaphore
- **·** Interblocage récursif
- **·** Inversion de priorité
- Interblocage par la mort d'un processus

 $\Omega$ 

 $4$  ロ }  $4$   $4$   $9$  }  $4$   $\equiv$  }  $4$ 

[Chapitre 3 - Synchronisation](#page-0-0) [Sémaphores](#page-52-0)

[Évaluation](#page-65-0)

#### Avantage ou inconvénient

Temps pour changement de contexte vs attente active ?

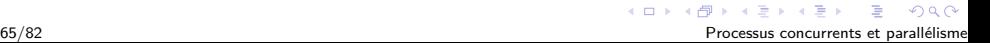

# <span id="page-69-0"></span>Chapitre 3 - Synchronisation

#### [Présentation et définition](#page-2-0)

- [Synchronisation](#page-3-0)
- [Communication](#page-7-0)
- **[Exclusion mutuelle](#page-12-0)** 
	- **·** [Introduction](#page-13-0)
	- [Solutions avec attente active](#page-22-0)
- **[Sémaphores](#page-52-0)** 
	- [Introduction](#page-53-0)
	- **•** [Implantation](#page-55-0)
	- **•** [Utilisations](#page-60-0)
	- **•** [Évaluation](#page-65-0)
- 4 [Exemples classiques](#page-69-0)
	- **•** [Tampon fini](#page-70-0)
	- **·** [Lecteurs/écrivains](#page-75-0)
	- **•** [Philosophes](#page-80-0)
	- **[Conclusion](#page-83-0)**

 $\left\{ \begin{array}{ccc} \overline{m} & \rightarrow & \overline{a} \end{array} \right\}$ 

<span id="page-70-0"></span>[Chapitre 3 - Synchronisation](#page-0-0) [Exemples classiques](#page-69-0) [Tampon fini](#page-70-0)

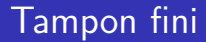

- On possède un tampon contenant *n* éléments chacun contenant un item
- Pour la synchronisation on utilise 3 sémaphores
	- mutex (exclusion mutuelle)
	- plein et vide (synchronisation conditionnelle)

[Chapitre 3 - Synchronisation](#page-0-0) [Exemples classiques](#page-69-0)

[Tampon fini](#page-70-0)

### Sémaphores - tampon fini

**type** item : ...

**var** plein, vide, mutex : **semaphore** ; tampon : **array**[0..n-1] **of** item ; nextp, nextc : item ;
```
Chapitre 3 - Synchronisation
 Exemples classiques
  Tampon fini
     begin
         plein := n; vide := 0; mutex := 1;
         parbegin
              producteur : repeat
                                         produire un "item" dans nextp ;
                                         P(plein) ; P(mutex) ;
                                         dépose nextp dans tampon ;
                                         V(mutex) ; V(vide) ;
                                      forever;
              consommateur : repeat
                                         P(\text{vide}); P(\text{mutex});
                                         lire nextc de tampon ;
```
V(mutex) ; V(plein) ;

traite nextc ;

**forever**;

**parend**

end ;

 $QQ$ 

イロト イ押ト イヨト イヨト

```
Chapitre 3 - Synchronisation
  Exemples classiques
```
[Tampon fini](#page-70-0)

# Sémaphores - Système "batch"

#### **Program** OPSYS ;

```
var in mutex, out mutex : semaphore initial (1,1) ;
      nun_in, num_out : semaphore initial (0,0) ;
      free_in, free_out : semaphore initial (n,n) ;
      tampon_in : array[0..n-1] of entree ;
      tampon_out : array[0..n-1] of sortie ;
```

```
process lecteur ;
      var ligne : entree ;
      loop
             lecture ligne ;
             P(free in); P(in mutex);
             dépose ligne dans tampon in ;
             V(in\_mutex); V(num\_in);
      end ;
end process ;
```
イロト イ押 トイヨ トイヨト

```
Chapitre 3 - Synchronisation
 Exemples classiques
   Tampon fini
      Process traitement ;
              var ligne : entree ; resultat : sortie ;
              loop
                      P(num_in); P(in\_mutex);
```

```
lecture ligne de tampon in;
              V(in mutex); V(free \in in);
              traitement de ligne et génération de resultat ;
              P(free out) ; P(out mutex) ;
              dépose resultat dans tampon out ;
              V(out mutex); V(num out);
       end ;
end process ;
Process imprimante ;
       var resultat : sortie ;
       loop
              P(numout); P(out-mutes);
              lecture resultat de tampon_out;
              V(out mutex) ; V(free out) ;
              impression de resultat ;
       end ;
end process ;
                                                 4 ロ ) 4 何 ) 4 ヨ ) 4 ヨ )
```
 $\Omega$ 

### <span id="page-75-0"></span>Lecteurs/écrivains

- Un objet peut être partagé par plusieurs processus
- Certains peuvent faire des lectures et d'autres des mises à jour
- Cette distinction est importante :
	- lectures simultanées seulement  $\rightarrow$  pas de problème.
	- $\bullet$  écritures simultanées  $\rightarrow$  risque d'incohérences
	- lectures et écriture simultanées  $→$  risque d'incohérences

 $(1, 1)$   $(1, 1)$   $(1, 1)$   $(1, 1)$   $(1, 1)$   $(1, 1)$   $(1, 1)$   $(1, 1)$   $(1, 1)$   $(1, 1)$ 

## Lecteurs/écrivains

#### **Exemple**

- Compte en banque A contient \$500
- Transaction B ajoute \$10 sur A
- Transaction C ajout \$1000 sur A
- Séquence :
	- **1** B lit A (\$500)
	- <sup>2</sup> C lit A (\$500)
	- **3** C ajoute \$1000
	- <sup>4</sup> C écrit A (\$1500)
	- **5** B ajoute \$10
	- **6** B écrit A (\$510)  $\Rightarrow$  A contient à la fin \$510

 $\Omega$ 

 $4$  ロ }  $4$   $\overline{m}$  }  $4$   $\overline{m}$  }  $4$ 

### Lecteurs/écrivains

Solutions :

- **•** Permet plusieurs lecteurs simultanées
- **Accès exclusif aux écrivains**
- Variations ·
	- on ne fait attendre aucun lecteur
	- on ne fait attendre aucun écrivain
	- a autres ? ? ?

 $\Omega$ 

 $4$  ロ }  $4$   $\overline{r}$  }  $4$   $\overline{z}$  }

#### Exemple de solution

- $\bullet$  2 sémaphores : mutex (1) et wrt (1)
- 1 entier (nblecteur)

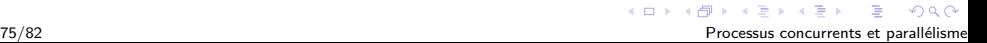

### Exemple de solution

```
Lecteur : P(mutex)
             nblecteur++
              if (nblecteur=1) P(wrt)
          V(mutex)
         .... lecture.....
          P(mutex)
             nblecteur--
              if (nblecteur=0) V(wrt)
          V(mutex)
```

```
Écrivain: P(wrt)
         .... écriture .....
          V(wrt)
```
 $2Q$ 

 $4$  ロ )  $4$  何 )  $4$  ヨ )  $4$  ヨ )

<span id="page-80-0"></span>[Chapitre 3 - Synchronisation](#page-0-0) [Exemples classiques](#page-69-0) [Philosophes](#page-80-0)

#### **Philosophes**

- Introduit par Dijkstra (1965)
- 5 philosophes passent leur vie à penser et manger
- Ils partagent une table circulaire, 5 chaises, 5 plats de riz et 5 baguettes
- Pour manger il doit prendre 2 baguettes (les plus rapprochées)
- Si une des baguettes n'est pas disponible, il attend

[Chapitre 3 - Synchronisation](#page-0-0) [Exemples classiques](#page-69-0) [Philosophes](#page-80-0)

# **Philosophes**

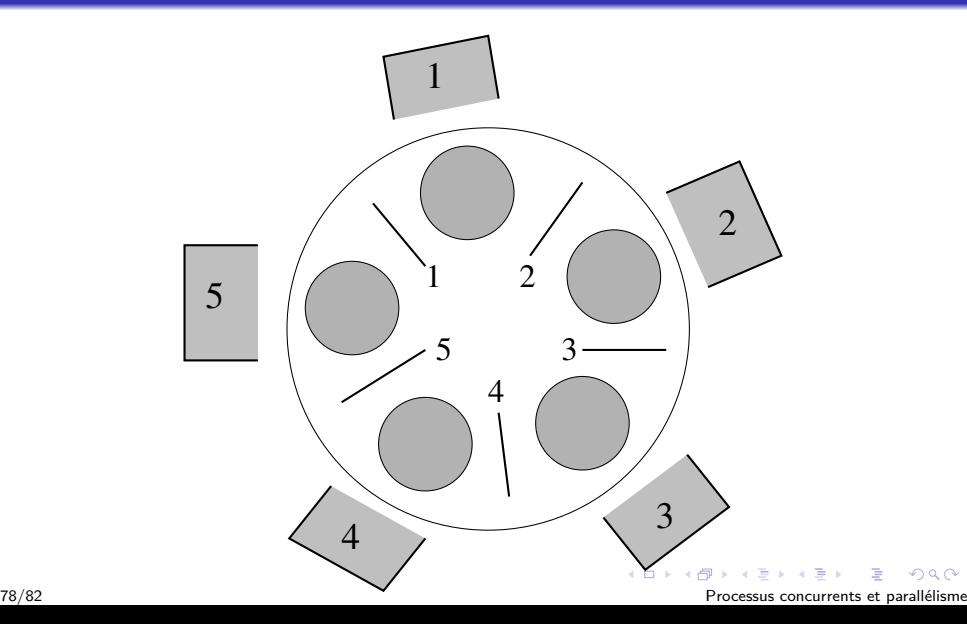

```
Chapitre 3 - Synchronisation
  Exemples classiques
    Philosophes
```

```
Var baguette : array[0..4] of semaphore;
Procedure phil(i:integer)
begin
   repeat
      P(baguette[i])
      P(baguette[i+1mod5])
     ...mange ...
      V(baguette[i]
      V(baguette[i+1mod5])
     ... pense ...
  forever
end
begin
   baguette[0..4] :=1
   cobegin
      phil(0); phil(1); phil(2); phil(3); phil(4)coend
end
```
 $2Q$ 

 $4$  ロ )  $\overline{4}$   $\overline{1}$  )  $\overline{4}$   $\overline{2}$  )  $\overline{4}$   $\overline{2}$  )

# <span id="page-83-0"></span>Chapitre 3 - Synchronisation

#### [Présentation et définition](#page-2-0)

- **•** [Synchronisation](#page-3-0)
- [Communication](#page-7-0)
- **[Exclusion mutuelle](#page-12-0)** 
	- **·** [Introduction](#page-13-0)
	- [Solutions avec attente active](#page-22-0)
- **[Sémaphores](#page-52-0)** 
	- [Introduction](#page-53-0)
	- **•** [Implantation](#page-55-0)
	- **·** [Utilisations](#page-60-0)
	- **•** [Évaluation](#page-65-0)
- [Exemples classiques](#page-69-0)
	- **[Tampon fini](#page-70-0)**
	- [Lecteurs/écrivains](#page-75-0)
	- **•** [Philosophes](#page-80-0)
- 5 [Conclusion](#page-83-0)

**K ロ ▶ | K 伊 ▶ | K ヨ** 

## Conclusion

- **Tout semble beau... En théorie!!**
- Les algorithmes supposent une certaine cohérence de la mémoire
- Cette cohérence est absente sur la plupart des ordinateurs modernes ! ! !
- Sans compter que les compilateurs ré-ordonnent certains énoncés ! ! !
- Les algorithmes de Dekker et de Peterson ne fonctionnent donc plus !!!!

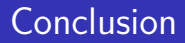

- Exemples : Dekker et Peterson
- **·** Disponibles sur le site Web...

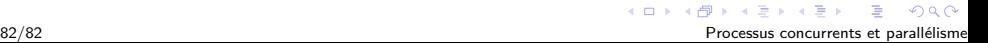